### JOIN UKCP ONLINE - Step by Step Guide / Retired Member

- 1. Join online
- 2. How to create an account
- 3. Changing the grade via your account
- 4. Changing the grade to: Retired Member
- 5. Start your application

### 1. Join online

• Press Join online link

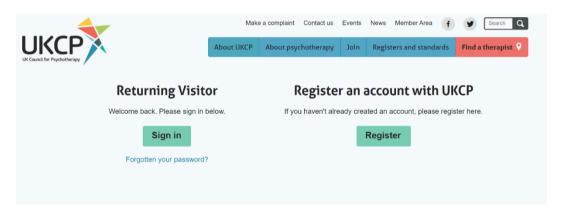

You need to apply online via your UKCP account.

Sign in as a Returning Visitor using your email address as a Username and a password which you have created. If you have forgotten your password, your password can be reset. Press "Forgotten your password?" link and create a new password via a link sent to you by email.

### **Returning Visitor**

**Sign in as a returning visitor:** If you are a current member of UKCP wishing to upgrade/change their membership grade

Sign in as a returning visitor: If you created your UKCP account already in the past

If you don't know what your username is or you are experiencing any other difficulties accessing your account in the member area please contact membership@ukcp.org.uk.

### 2. How to create an account

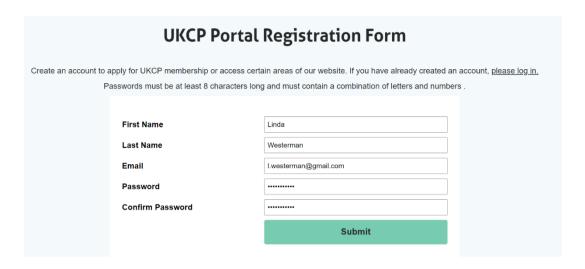

- Enter your First name and Last name.
- Enter your email address. This email address will be your Login Username.
- Create and confirm your password. Remember your password.

## 3. Changing the grade via your account

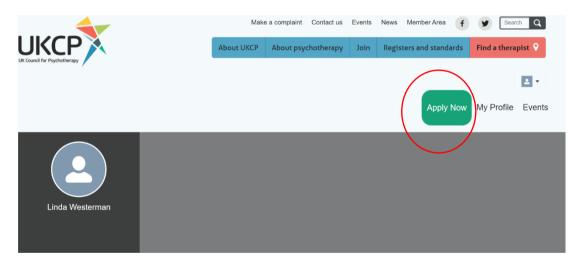

 After creating your account as a new visitor or accessing your account as a returning visitor, you can apply online by pressing the green button on the right-hand side corner "Apply Now"  Start your application process by choosing a correct membership grade in drop-down menu

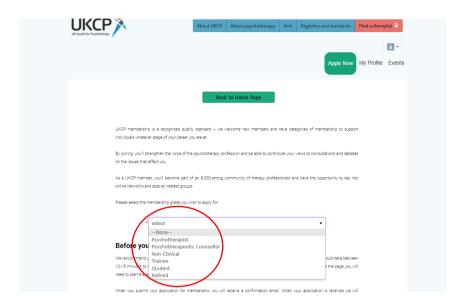

## 4. Changing the grade to: Retired Member

- Before you start your application, get acquainted with the retired membership grade requirements
- After verifying your eligibility press next

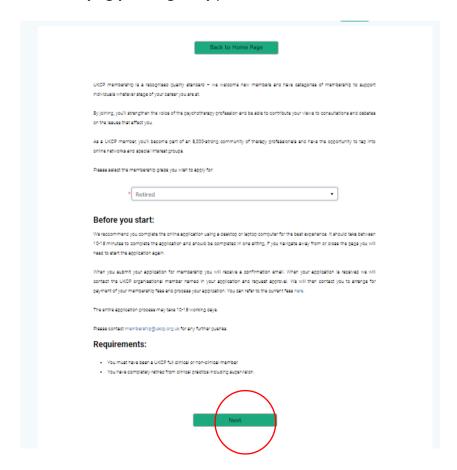

- Fill all necessary application fields
   Fields with an asterisk are mandatory, without completing them, you cannot submit the application
- Press next

# 5. Start your application

### 1st Page of the application

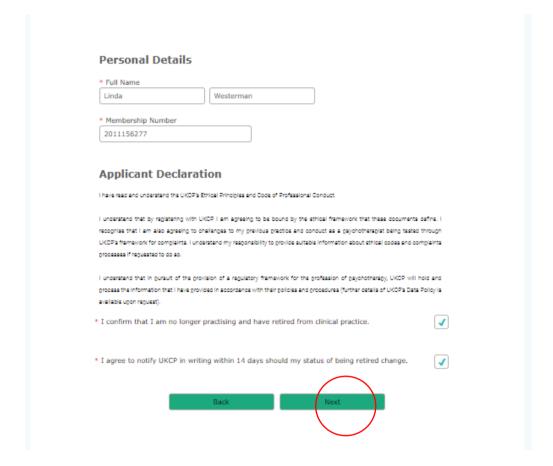

| Applicant Declarations                                                                                                    |
|----------------------------------------------------------------------------------------------------|
| * Complaints: Have there been any complaints made against you?  Yes  ✓ No                                                                                                    |
| <ul> <li>Criminal offences &amp; cautions: Do you have a conviction which is not spent under the Rehabilitation of Offenders Act 1974?</li> <li>Yes  No</li> </ul>                                                                                         |
| * Disciplined by a professional body: Have you been disciplined by any professional body or membership organisation responsible for regulating or licensing a health or social care profession?  Yes  No                                                   |
| * Suspensions & Restrictions: Have you been suspended or placed under a practice restriction by an employer or similar organisation because of concerns relating to your practice of psychotherapy, competence or health?  Yes  No                         |
| If you have answered yes to any of these questions, please send details in a separate envelope, marked CONFIDENTIAL to: The Complaints Team, UK Council for Psychotherapy (UKCP), 2nd Floor, America House, 2 America Square, London ECSN 2LU.  Back  Next |

## 3rd Page of the application

- Submit your application
- Once your application has been successfully submitted, you will receive an email notification confirming the next steps of the application process

|                                                                                                    | actronically for the purposes of delivering services, marketing, supplying<br>passed to other parts of the organisation, partner organisations, companies<br>ske place. This may include transferring or holding your data outside the |
|----------------------------------------------------------------------------------------------------|----------------------------------------------------------------------------------------------------|
| European Economic Area (EEA). However, we will ensure your                                                                     | data is always stored and handled securely.                                                                                                    |
| I understand that my email address will be used for sending                                                                    | UKCP Information.                                                                                                    |
|                                                                                                    | framework for the profession of psychotherapy, UKCP will hold and process policies and procedures (further details of UKCPs Data Policy is available on                                                                                |
| Mailing Preferences                                                                                                    |                                                                                                    |
| Event Advertising                                                                                                    | ✓ Yes No                                                                                                    |
| The Psychotherapist                                                                                                    | ✓ Yes No                                                                                                    |
| E-Bulletin                                                                                                    | ✓ Yes No                                                                                                    |
| Digital version of The Psychotherapist                                                                                         | ✓ Yes No                                                                                                    |
| Post except Psychotherapist & essential                                                                                        | Yes 🗸 No                                                                                                    |
| Email excluding essential membership                                                                                           | Yes 🗸 No                                                                                                    |
| Payment preference                                                                                                    |                                                                                                    |
| For information on UKCP membership fees, click here.                                                                           |                                                                                                    |
| f you are joining part way through the year please refer to<br>required to pay a fee for 15, 14 or 15 months respectively to a | our fee chart. Note that if you join in July, August or September, you will be<br>serie you having to renew almost immediately after you join.                                                                                         |
| Please select your payment preference below. When your ap                                                                      | plication is processed we will contact you for payment.                                                                                                    |
| ✓ Annual Direct Debit Subscription     Single Card Payment                                                                     |                                                                                                    |
| Single Card Payment                                                                                                    |                                                                                                    |
|                                                                                                    | this form is correct and accurate and I understand understand result in my membership being withdrawn.                                                                                                    |
| Date 27/11/2020 🛱                                                                                                    |                                                                                                    |
|                                                                                                    |                                                                                                    |